# **campeonato brasileiro sportingbet**

- 1. campeonato brasileiro sportingbet
- 2. campeonato brasileiro sportingbet :esporte net sp apostas online
- 3. campeonato brasileiro sportingbet :total spoker

### **campeonato brasileiro sportingbet**

#### Resumo:

**campeonato brasileiro sportingbet : Inscreva-se em condlight.com.br e descubra o tesouro das apostas! Ganhe um bônus especial e inicie sua busca pela fortuna!**  contente:

bwin legal oder ilegal? Em campeonato brasileiro sportingbet Deutschland und sterreich ist der Wettanbieter bwen

tlich gesehen ganz legal. Ist bWin in Deutschlândia erlaubt / legal (2024)? - Wettbasis wettbase : sportwetten-news ;

#### [blaze apostas no celular](https://www.dimen.com.br/blaze-apostas-no-celular-2024-07-27-id-13154.pdf)

Comment parier sur Unibet ?

Vous souhaitez parier sur Unibet ? Il n'y a rien de plus

simple, suivez simplement ces étapes :

Ouvrez votre compte Unibet sur cette page

Activez votre compte joueur Déposez de l'argent sur votre compte Unibet Choisissez le match qui vous intéresse Sélectionnez le pari de votre choix Validez le coupon de pari Recevez vos gains en cas de succès

Grâce à ces sept petites étapes, vous pourrez ainsi

parier sur Unibet, et connaître les plus grandes émotions du pari sportif. Besoin de plus de détails pour y parvenir ? La suite est pour vous.

Ouvrir un compte

Unibet

Parier sur Unibet : comment faire ?

Pour placer un pari sportif chez Unibet,

voici donc ce que vous devez faire. Vous le constaterez, la démarche est très facile et accessible à tous. C'est parti !

1. Ouvrez votre compte Unibet

Pour pouvoir placer des

paris sportifs chez Unibet, vous devez dans un premier temps créer un compte sur le site du bookmaker. Sans plus attendre donc, rendez-vous sur unibet.fr, puis ouvrez votre compte à l'aide du formulaire d'inscription (celui-ci).

Pour plus d'infos

rendez-vous en bas de cet article, sachez seulement que vous devrez renseigner vos coordonnées personnelles (nom, adresse, e-mail), vos données bancaires (RIB), ainsi que paramétrer votre profil (dépôt maximum, limites de jeu…). Quoi qu'il en soit la démarche est facile, vous n'avez qu'à suivre les indications données. Créer un compte sur Unibet est on ne peut plus simple.

Ouvrir un compte Unibet

2. Activez votre compte

joueur

Une fois ouvert, votre compte Unibet devra impérativement être activé par l'envoi de vos pièces justificatives. Là encore vous retrouverez plus de détails sur la manœuvre en bas de cet article (partie « Autour de Unibet »), mais ayez en tête qu'il s'agira d'envoyer une copie de votre RIB et de votre carte d'identité, directement à l'opérateur Unibet.

Ainsi, après réception, Unibet pourra vérifier votre identité par

rapport aux informations données dans votre formulaire d'inscription, et vous envoyer un code d'activation par courrier postal, le cas échéant. Une fois reçu, saisissez-le sur votre compte pour l'activer.

3. Déposez de l'argent sur votre compte

Unibet

Maintenant que votre compte joueur chez Unibet est activé, vous allez avoir besoin de le fournir en argent pour pouvoir placer vos paris sportifs. Pour procéder rien de plus simple, cliquez sur le bouton « Déposer », choisissez le moyen de paiement qui vous convient (nous vous conseillons la carte bancaire), ainsi que la somme que vous souhaitez déposer.

Pour rappel, vous devrez parier 100€ lors de votre première

mise si vous souhaitez obtenir le bonus maximum. Si vos finances le permettent, déposez donc cette somme. Sinon, un minimum de 5€ fera l'affaire.

4. Choisissez le match qui

vous intéresse

Votre compte Unibet est fourni en argent ? Génial ! Vous allez pouvoir

placer vos paris sportifs chez le bookmaker. Pour ce faire, sélectionnez d'abord le sport qui vous intéresse, puis la compétition et enfin la rencontre de votre choix.

Vous voulez par exemple parier sur le match de NBA entre les Rockets et les Spurs ? Cliquez donc sur « Basket » en premier lieu, puis « NBA », et enfin « Houston Rockets-San Antonio Spurs ». Peu importe le sport et la rencontre qui vous intéressent, la démarche sera toujours identique.

5. Sélectionnez le pari de votre choix

Après avoir

cliqué sur le match de votre choix, une liste de cotes vous sera alors offerte,

correspondantes toutes à un pari en question. Sur ce cas précis, vous retrouverez par exemple les paris « Résultat du match », « nombre de points marqués », « vainqueur du 1er quart temps »…Choisissez simplement le marché sur lequel vous voulez parier en cliquant dessus. Rien de plus.

6. Validez le coupon de pari

Dès que vous aurez cliqué

sur le pari de votre choix, un coupon de pari apparaîtra alors sur votre écran. Pour comparaison, il s'agit en quelque sorte du panier que vous pouvez avoir sur n'importe quel site internet marchand.

Sur ce coupon, mentionnez alors la somme que vous

souhaitez parier à l'aide du champ proposé, puis validez votre pari en cliquant sur le bouton de confirmation. C'est fait ? Alors félicitations, votre pari sportif vient

d'être placé sur Unibet. Un vrai jeu d'enfant.

7. Recevez vos gains en cas de succès

La

suite est alors passionnante : suivez en direct le match sur lequel vous avez parié. Votre pari est malheureusement perdant ? Aucun souci, vous pouvez toujours vous refaire, surtout grâce au bonus de bienvenue Unibet. Au contraire votre pari est gagnant ? Alors c'est parfait, vous allez recevoir en quelques minutes seulement vos gains sur votre solde joueur. Avant d'autres gains à venir ? C'est tout ce que l'on vous souhaite !

Ouvrir un compte Unibet Autour de Unibet

### **campeonato brasileiro sportingbet :esporte net sp apostas online**

para MLB. Este spread significa que o azarão deve ganhar ou perder por exatamente uma rrida para cobrir o spread. Alternativamente, 9 um spread -1.5 significa Que o favorito ve vencer por pelo menos duas corridas. Muitos jogos de baseball são decididos por 9 de duas execuções. O que é um Spread In Sports Apostas? - Forbes forbes : as

sportsbook de Hollywood; 2 Indique um amigo com a ligação fornecida na websiste; 3 s precisa depositar um mínimo de R50 em campeonato brasileiro sportingbet campeonato brasileiro sportingbet conta recém-criada com R25; 4 Você

então verificar o saldo da campeonato brasileiro sportingbet Conta Hollywoodbets dentro de 24 horas; HollywoodBets

fere um Amigo Bônus até R...

Para cada amigo que você se refere com sucesso, você

# **campeonato brasileiro sportingbet :total spoker**

# **Turquia suspende el comercio con Israel: un panorama de la creciente aislamiento internacional de Israel**

Turquía ha suspendido el comercio con Israel. El tribunal mundial está considerando si los líderes israelíes han cometido genocidio. Las protestas han inundado ciudades y campus de todo el mundo. Irlanda e España han anunciado que reconocerán a Palestina como estado para fin de mes.

Incluso los Estados Unidos - el aliado y benefactor más cercano de Israel durante mucho tiempo - están amenazando por primera vez desde el comienzo de la guerra con retener ciertos envíos de armas.

Siete meses después de que la mayoría del mundo prometiera su apoyo a Israel tras un ataque terrorista liderado por Hamas, el país se encuentra cada vez más aislado. Con una guerra que ha matado a más de 34.000 palestinos y tiene a Gaza al borde de la hambruna, cualquier simpatía internacional que Israel acumuló el 7 de octubre ha desaparecido en gran medida.

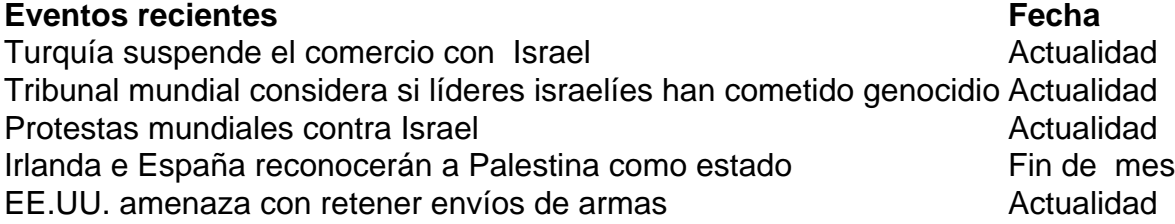

De mayor preocupación para Israel: las relaciones con los EE. UU. se están estirando. El presidente Biden, anteriormente discreto sobre sus expectativas de que Israel limite las muertes civiles y aumente el acceso a la ayuda humanitaria, se ha vuelto más vocal en un año electoral bajo la presión política bipartidista. Esta semana, el Sr. Biden dijo que EE. UU. está reteniendo la entrega de 3.500 bombas de alta carga de pago.

Author: condlight.com.br Subject: campeonato brasileiro sportingbet Keywords: campeonato brasileiro sportingbet Update: 2024/7/27 16:03:12